## PID\_TRKR\_PATHWAY

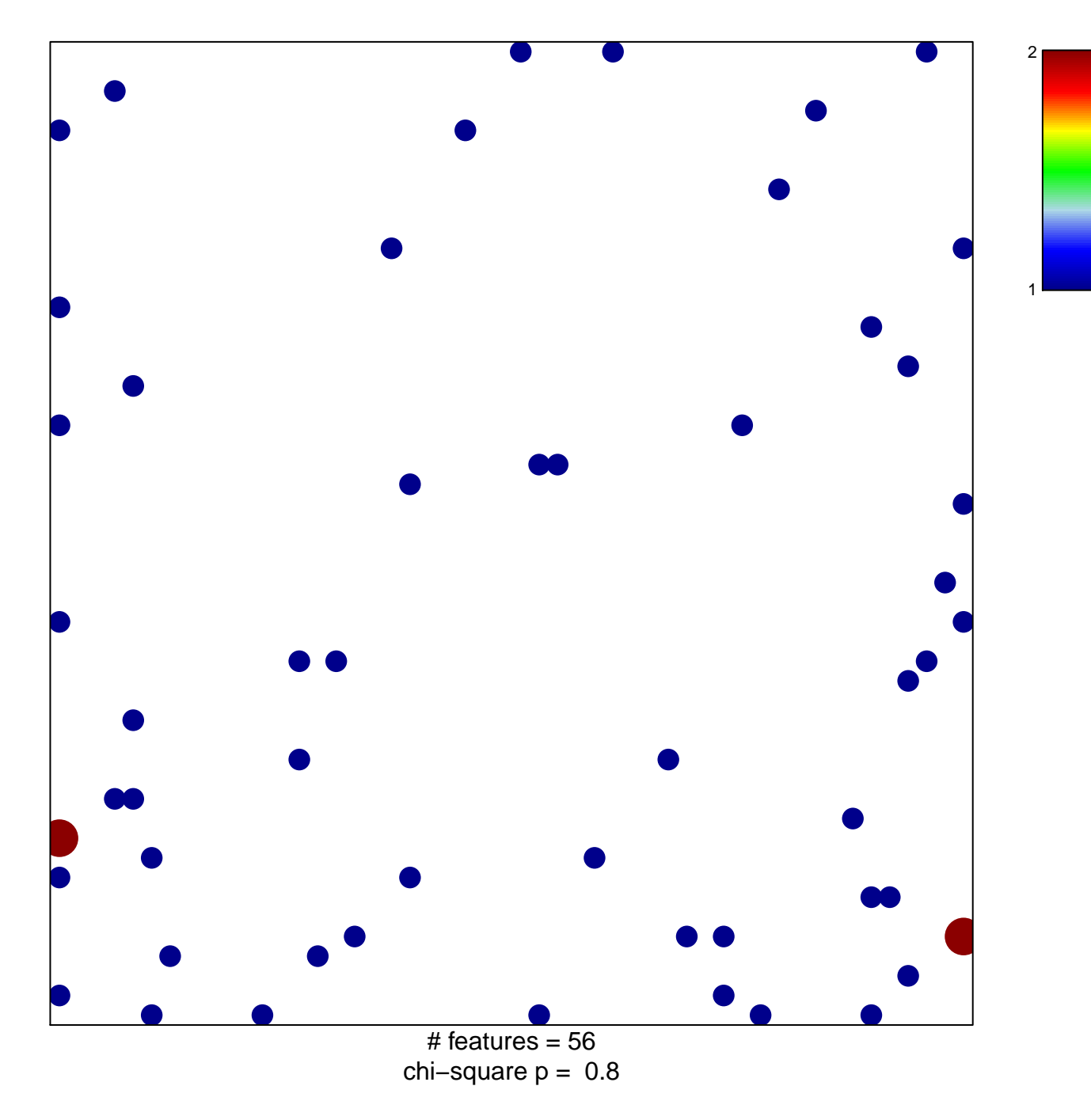

## **PID\_TRKR\_PATHWAY**

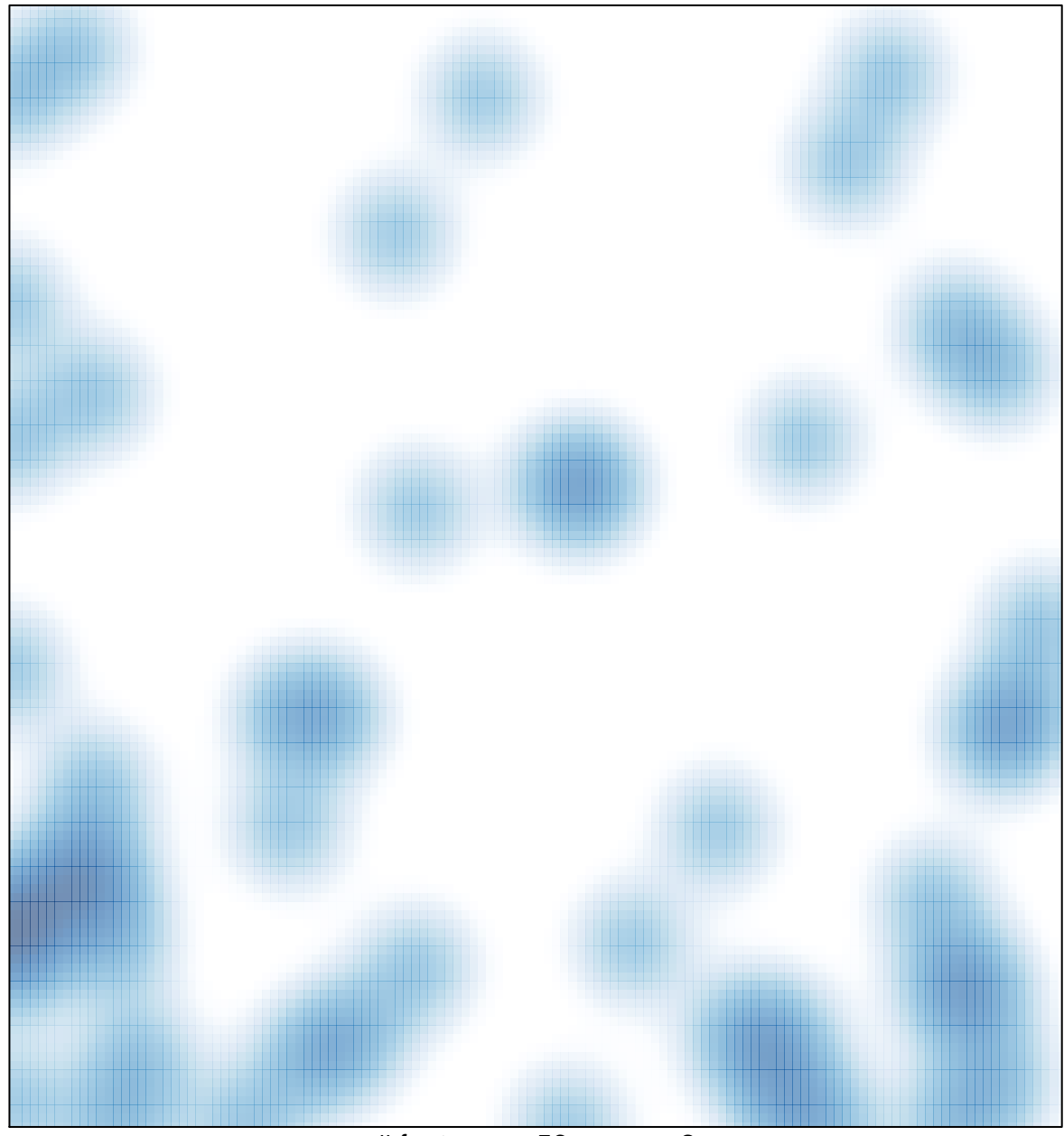

# features =  $56$ , max =  $2$